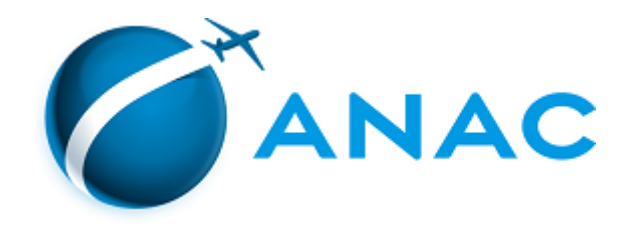

## DECISÃO Nº 88, DE 28 DE ABRIL DE 2020

Autoriza a operação de sociedade empresária para exploração de serviços aéreos públicos.

**A DIRETORIA COLEGIADA DA AGÊNCIA NACIONAL DE AVIAÇÃO CIVIL - ANAC**, no exercício da competência que lhe foi outorgada pelo art. 11, inciso III, da Lei nº 11.182, de 27 de setembro de 2005, tendo em vista o disposto na Lei nº 7.565, de 19 de dezembro de 1986, e na Resolução nº 377, de 15 de março de 2016, e considerando o que consta do processo nº 00058.0124629/2020-88, deliberado e aprovado na 12ª Reunião Deliberativa Eletrônica, realizada nos dias 27 e 28 de abril de 2020,

## **DECIDE:**

Art. 1º Autorizar, por 5 (cinco) anos, a sociedade empresária SK AVIAÇÃO AGRÍCOLA LTDA., CNPJ nº 09.400.718/0001-40, com sede social em Jaguarão (RS), a explorar serviços aéreos públicos.

Art. 2º As modalidades de serviços aéreos públicos autorizadas são aquelas constantes das Especificações Operativas da empresa, ou documento equivalente, expedidas pela Superintendência de Padrões Operacionais, e disponíveis no endereço https://www.anac.gov.br/eo.

Art. 3º Fica revogada a Decisão nº 65, de 15 de junho de 2015, publicada no Diário Oficial da União de 17 de junho de 2015, Seção 1, página 5.

Art. 4º Esta Decisão entra em vigor na data de sua publicação.

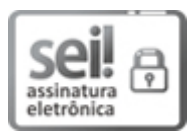

Documento assinado eletronicamente por **Juliano Alcântara Noman**, **Diretor-Presidente**, em 29/04/2020, às 11:07, conforme horário oficial de Brasília, com fundamento no art. 6º, § 1º, do [Decreto](http://www.planalto.gov.br/ccivil_03/_Ato2015-2018/2015/Decreto/D8539.htm) nº 8.539, de 8 de outubro de 2015.

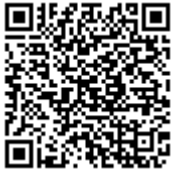

A autenticidade deste documento pode ser conferida no site [https://sei.anac.gov.br/autenticidade](https://sei.anac.gov.br/sei/controlador_externo.php?acao=documento_conferir&id_orgao_acesso_externo=0), informando o código verificador **4292112** e o código CRC **CBB45802**.

**Referência:** Processo nº 00058.012469/2020-88 SEI nº 4292112